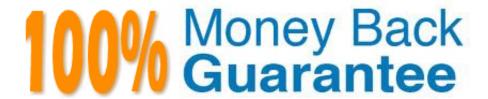

Vendor: SAP

Exam Code: C\_SIG\_2201

**Exam Name:** SAP Certified Application Associate - SAP Signavio

Version: Demo

## **QUESTION 1**

How can additional information about a business term be stored in the dictionary (for example, by adding a phone number, location, or transaction code)?

- A. Create attribute visualization layers.
- B. Add custom attributes to the according category.
- C. Create sub-categories.
- D. Add custom attributes to the associated diagram elements.

Correct Answer: C

### **QUESTION 2**

Why does extracted data typically need to be transformed? Note: There are 2 correct answers to this question.

- A. To visualize dependencies between cases
- B. To uniform and standardize the extracted data
- C. To create a log file that includes all events
- D. To ensure all extracted data is correct

Correct Answer: BD

## **QUESTION 3**

How can a Collaboration Hub user find additional information about a task?

- A. Access the dictionary.
- B. Click on a task in the process model.
- C. Use the print function for the process model.
- D. Leave a comment on the task and ask for the missing info.

Correct Answer: B

## **QUESTION 4**

Who becomes Tenant Owner of a workspace in SAP Signavio Process Manager?

- A. Every user who is assigned to the user group Administrators account
- B. Dedicated users selected by the administrator
- C. Every user who is assigned to the user group Tenant Owner
- D. The initial user who registered for a workspace

Correct Answer: A

# **QUESTION 5**

What are some filters that are available in the search function in SAP Signavio Process Collaboration Hub? Note: There are 3 correct answers to this question.

- A. Attributes
- B. IT Systems
- C. Models
- D. Dictionary entries
- E. Files

Correct Answer: CDE

## **QUESTION 6**

Which of the following is essential information that an Eventlog must contain? Note: There are 3 correct answers to this question.

- A. Unique Case ID
- B. Variant ID
- C. Activity name
- D. Attributes
- E. Timestamp

Correct Answer: ACE

# **QUESTION 7**

What is the goal of Process Mining? Note: There are 2 correct answers to this question.

- A. To create reports for analysis
- B. To simulate business processes
- C. To reveal the current state of processes in a system
- D. To transform business data into actionable insights

Correct Answer: CD

### **QUESTION 8**

How do you filter all published processes in the workspace?

- A. Type the word "Publishing state" in the search field and press Enter.
- B. Switch to Advanced Search, and select the field "Publishing state".
- C. Type the word "Publish" in the Search field and press Enter.
- D. Switch to Advanced Search, and select the field "Publishing date".

Correct Answer: A

### **QUESTION 9**

When is a new version of the workflow created?

- A. After publishing the workflow
- B. Automatically after changing the workflow
- C. After manually saving
- D. Automatically after creating a new case

Correct Answer: D

# **QUESTION 10**

What are the main capabilities of Process Mining?

- A. Process Conformance|Process Performance|Process Execution
- B. Process Discovery|Process Dashboard|Process Documentation
- C. Process Discovery|Process Conformance|Process Performance
- D. Process Performance|Process Improvement|Process Automation

Correct Answer: C

# **QUESTION 11**

What are some capabilities of the QuickModel feature? Note: There are 2 correct answers to this question.

- A. Creating the happy path of a process
- B. Enriching process models with gateways
- C. Grouping different tasks and transforming them into a subprocess
- D. Adding task information, in a table-based format

Correct Answer: AD

# **QUESTION 12**

What is the purpose of Content Assessment Workflows? Note: There are 2 correct answers to this question.

- A. Ensure multiple people are made aware of the workflow.
- B. Detect outdated information earlier.
- C. Ensure information is correct and up-to-date.
- D. Route process-content, such as documents, to a process owner.

Correct Answer: BC